# <span id="page-0-0"></span>Análisis de Componentes Principales (Primera Parte)

#### Mathias Bourel

IMERL - Facultad de Ingeniería, Universidad de la República, Uruguay

May 2, 2019

 $299$ 

メロト メ都 トメ ヨ トメ ヨト

# Enfoque geométrico

Consideramos la matriz de datos  $X \in \mathcal{M}_{n \times p}$  centrada, es decir que la media de cada columna es  $0.$  Queremos encontrar un subespacio de dimensión menor que  $p$  que represente de manera adecuada los datos. Más precisamente querremos encontrar un subespacio de dimensión menor que  $p$  tal que cuando proyectamos los individuos sobre él, la estructura se distorciona lo menos posible.

Consideremos una recta por el origen (subespacio de dimensión 1) generada por un vector  $a_1 \in \mathbb{R}^p$  unitario. Si consideramos un individuo  $\mathbf{x}_i$  su proyección sobre el subespacio generado por  $a_1$  es

$$
z_{i1}a_1=\frac{\mathbf{x}^{'}_ia_1}{||a_1||^2}a_1=\mathbf{x}^{'}_ia_1a_1=a_1^{'}\mathbf{x}_ia_1
$$

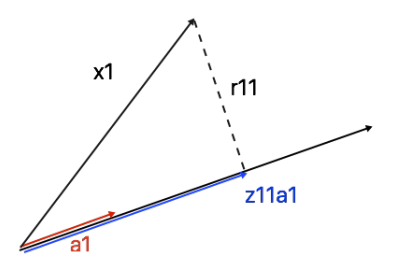

(□) (同)

 $\Omega$ 

## <span id="page-2-0"></span>Enfoque geométrico

Si queremos minimizar  $\sum_{i=1}^{n} r_{i1}^{2} = \sum_{i=1}^{n} ||\mathbf{x}_{i} - z_{i1}a_{1}||^{2} = \sum_{i=1}^{n} (\mathbf{x}_{i} - \mathbf{z}_{i1}a_{1})'(\mathbf{x}_{i} - \mathbf{z}_{i1}a_{1})$ observamos que por el teorema de Pitágoras

$$
\mathbf{x}'_i \mathbf{x}_i = z_{i1}^2 + r_{i1}^2
$$

y entonces

$$
\sum_{i=1}^n \mathbf{x}'_i \mathbf{x}_i = \sum_{i=1}^n z_{i1}^2 + \sum_{i=1}^n r_{i1}^2
$$

Como el término  $\sum_{i=1}^{n} x'_{i}x_{i}$  es constante, minimizar  $\sum_{i=1}^{n} r_{i1}^{2}$  equivale a maximizar  $\sum_{i=1}^{n} z_{i1}^{2}$  que no es otra cosa que la varianza muestral de los datos proyectados dado que los datos son centrados. En efecto

$$
\sum_{i=1}^n z_{i1} = \sum_{i=1}^n a'_1 \mathbf{x}_i = a'_1 \left( \sum_{i=1}^n \mathbf{x}_i \right) = a'_1 \overline{\mathbf{x}} = 0
$$

メロメ メ部 メメ きょうくきょう

# <span id="page-3-0"></span>**Objetivos**

- Reducir el número de variables sin perder (demasiada) información: al proyectar los n individuos sobre un espacio de dimensión l con  $l < p$  tal que la dispersión en el espacio proyectado sea máxima.
- · Simplificar la descripción del conjunto de datos. Analizar la estructura y relación de las observaciones y de las variables.
- $\bullet$  Las componentes principales deben tener varianza máxima (mayor información relacionado con mayor variabilidad).

Para eso:

• Cada componente principal es una combinación lineal de las variables originales.

Probabilidad : 
$$
z_j = a_{j1}x_1 + a_{j2}x_2 + \cdots + a_{jp}x_p = \forall j = 1, ..., l, l < p
$$

$$
\text{Estadística : } z_j = a_{j1}x_1 + a_{j2}x_2 + \cdots + a_{jp}x_p = \mathbf{X}a_j = \begin{pmatrix} \mathbf{x}_1' a_j \\ \mathbf{x}_2' a_j \\ \vdots \\ \mathbf{x}_n' a_j \end{pmatrix} = \begin{pmatrix} z_{1j} \\ z_{2j} \\ \vdots \\ z_{nj} \end{pmatrix}
$$

Las componentes principales son no correlacionadas dos a dos, y de esta manera eliminamos información repetida:

 $x_1, \ldots, x_p$  $x_1, \ldots, x_p$  $x_1, \ldots, x_p$  c[or](#page-4-0)[re](#page-2-0)[la](#page-3-0)[da](#page-4-0)s  $\rightarrow z_1, \ldots, z_l$  [inc](#page-2-0)orreladas

 $\Omega$ 

- <span id="page-4-0"></span> $\textbf{D}$   $\textsf{Vamos a imponer que } ||a'_j|| = 1 \hspace{1mm} \forall j = 1, \ldots, p$
- $\bullet$  Vamos a buscar  $a_1$  tal que  $z_1$  tenga la mayor varianza y  $||a_1|| = 1$ .
- $\bullet$  Vamos a buscar  $a_2$  tal que  $z_2$  sea incorrelada con  $z_1$ , con varianza menor que  $z_1$  y  $||a_2||=1.$
- $\bullet$  Vamos a buscar  $a_3$  tal que  $z_3$  sea incorrelada con  $z_1$  y  $z_2$ , con varianza menor que  $z_1$  $|y z_2 y||a_2|| = 1.$
- $5$ ...

 $\Omega$ 

Sea Σ la matriz de covarianzas de X. Habitualmente se usa la matriz de correlaciones ya que se estandariza los datos (cada columna tiene media cero y desvío 1).

1 Como las variables originales tienen media cero entonces el vector  $z_1 = X a_1$  tiene también media cero y su varianza es V*ar*(z<sub>1</sub>) =  $\frac{1}{n}z_1'z_1 = \frac{1}{n}a_1'X'Xa_1 = a_1'\Sigma a_1$ . Para maximizar  $Var(z_1)$  de manera que  $||a_1|| = 1$ :

$$
L(a_1) = \overbrace{a_1' \Sigma a_1}^{var(z_1)} - \lambda (a_1' a_1 - 1)
$$

$$
\frac{\partial L(a_1)}{\partial a_1} = 0 \Rightarrow 2\Sigma a_1 - 2\lambda a_1 = 0
$$

$$
\Rightarrow (\boldsymbol{\Sigma} - \lambda I)a_1 = 0 \Rightarrow \text{det}(\boldsymbol{\Sigma} - \lambda I) = 0 \text{ para } a_1 \neq 0
$$

 $\Rightarrow \lambda$  es valor propio de  $\Sigma$  asociado al vector propio  $a_1$ 

Recordar que  $\Sigma$  es diagonalizable en una base ortonormal pues es simétrica.

 $\Omega$ 

Al ser la matriz de covarianzas  $\Sigma$  semidefinida positiva y de tamaño  $p \times p$ , consideramos  $\lambda_1 \geq \lambda_2 \geq \cdots \geq \lambda_p \geq 0$  los valores propios de Σ.

$$
Var(z_1) = Var(\mathbf{X}a_1) = a'_1 \Sigma a_1 = a'_1 \lambda_1 a_1 = \lambda_1 a'_1 a_1 = \lambda_1
$$

Para maximizar la varianza, tomo entonces el mayor valor propio  $\lambda_1$  de  $\Sigma$  y el correspondiente vector propio  $\bm{\mathsf{a}}_1' = (\bm{\mathsf{a}}_{11}, \bm{\mathsf{a}}_{12}, \dots, \bm{\mathsf{a}}_{1p})'$  (normalizado) y entonces

$$
z_1 = \mathbf{X} a_1 = a_{11}x_1 + a_{12}x_2 + \cdots + a_{1p}x_p
$$

es la combinación lineal de los  $x_1, \ldots, x_p$  con la mayor varianza.

 $QQ$ 

2 Queremos ahora encontrar  $z_2 = \mathbf{X} a_2$  tal que  $\left\{\begin{array}{c} Cov(z_2, z_1) = 0 \ 0 \end{array}\right.$  $||a_2|| = 1$  $0 = Cov(z_2, z_1) = a'_2 \Sigma a_1 = a'_2 \lambda_1 a_1 \Leftrightarrow a'_2 a_1 = 0$ 

Maximizamos entonces la varianza de  $z_2$  de manera que  $||a_2|| = 1$  y que  $a_2'a_1 = 0$ .

$$
L(a_2) = \overbrace{a_2' \Sigma a_2}^{Var(z_2)} - \lambda (a_2' a_2 - 1) - \delta a_2' a_1
$$

$$
\frac{\partial L(a_2)}{\partial a_2} = 0 \Rightarrow 2\mathbf{\Sigma} a_2 - 2\lambda a_2 - \delta a_1 = 0
$$

Multiplicando por  $a'_1$  se tiene

$$
2a'_1\Sigma a_2 - \delta = 0 \Rightarrow \delta = 2a'_1\Sigma a_2 = 2a'_2\Sigma a_1 = 0
$$

 $\Omega$ 

メロト メ都 トメ ヨ トメ ヨト

$$
\frac{\partial L(a_2)}{\partial a_2} = 0 \Leftrightarrow 2\mathbf{\Sigma} a_2 - 2\lambda a_2 = 0 \Leftrightarrow (\mathbf{\Sigma} - \lambda I) a_2 = 0
$$

Elijo entonces  $\lambda$  el 2do mayor valor propio de  $\Sigma$  con vector propio asociado  $a_2$ .

Repetimos este procedimiento p veces, obteniendo los vectores  $a_1, a_2, \ldots, a_p$  y se obtiene una matriz ortogonal  $A=$  $\sqrt{ }$  $\mathcal{L}$ | | |  $a_1$   $a_2$  ...  $a_p$ | | |  $\setminus$  $\overline{1}$ 

Como  $z_1 = \mathbf{X}a_1$ ,  $z_p = \mathbf{X}a_p$ , entonces:

#### Relación entre las viejas y las nuevas variables

Observar que se puede escribir (poniendo las caracteristicas en filas):

$$
\begin{pmatrix} - & z_1 & - \\ - & z_2 & - \\ & \vdots & \\ - & z_p & - \end{pmatrix} = \begin{pmatrix} a_{11} & a_{21} & \dots & a_{p1} \\ a_{12} & a_{22} & \dots & a_{p2} \\ \vdots & \vdots & \ddots & \vdots \\ a_{1p} & a_{2p} & \dots & a_{pp} \end{pmatrix} \begin{pmatrix} x'_1 \\ x'_2 \\ \vdots \\ x'_p \end{pmatrix}
$$

$$
Z' = A' \mathbf{X'}
$$

O si no:

$$
\left(\begin{array}{cccc|c} | & | & & | \\ z_1 & z_2 & \dots & z_p \\ | & | & & | \end{array}\right) = \left(\begin{array}{cccc|c} | & | & & | \\ x_1 & x_2 & \dots & x_p \\ | & | & & | \end{array}\right) \left(\begin{array}{cccc|c} a_{11} & a_{12} & \dots & a_{1p} \\ a_{21} & a_{22} & \dots & a_{2p} \\ \vdots & \vdots & \ddots & \vdots \\ a_{p1} & a_{p2} & \dots & a_{pp} \end{array}\right)
$$

 $Z = XA$ 

A las columnas de  $Z$  se le llaman componentes principales de  $X$ .

 $299$ 

メロメ メ御 メメ きょうぼき

• Como 
$$
Var(z_1) = \lambda_1
$$
,  $Var(z_2) = \lambda_2$ , ...,  $Var(z_p) = \lambda_p$  y son incorrectadas:  
\n
$$
\Sigma_Z = Var(Z) = \begin{pmatrix} \lambda_1 & 0 & \dots & 0 \\ 0 & \lambda_2 & \ddots & \vdots \\ \vdots & \ddots & \ddots & 0 \\ 0 & \dots & 0 & \lambda_p \end{pmatrix} \underset{Z = XA}{= X}
$$
 $A' Var(X)A$ .

Entonces:

$$
\pmb{\Sigma} = A \Sigma_Z A'
$$

 $QQQ$ 

メロトメ団 トメミトメミト 一番

## Porcentajes de variabilidad

$$
\sum_{i=1}^p \text{Var}(z_i) = \sum_{i=1}^p \lambda_i = \text{tr}(\Sigma_Z) = \text{tr}(A'\Sigma_X A) = \text{tr}(\Sigma_X A A') = \text{tr}(\Sigma_X)
$$

Porcentaje de variabilidad de la variable i:

$$
\frac{Var(z_i)}{\sum_{i=1}^p Var(z_i)} = \frac{\lambda_i}{\sum_{i=1}^p \lambda_i} \qquad \left(\text{con matrix correlations } \frac{\lambda_i}{p}\right)
$$

Porcentaje de variabilidad de las *m* primeras variables *i*:

$$
\sum_{j=1}^{m} \frac{\lambda_j}{\sum_{i=1}^{p} \lambda_i} \qquad \text{donde } m < p
$$

Nos quedamos con un número mucho menor de componentes que recogen un porcentaje amplio de la variabilidad total (fijada por el usuario). En general no se elige más de 3.

 $299$ 

メロト メ御 トメ きょ メきょ

- Cada eje de  $\mathbb{R}^p$  representa una de las  $p$  variables.
- $\bullet$  Supongamos que tenemos N individuos, y nos focalizamos en el individuo n, entonces las coordenadas de  $x_n^{'}$  son los datos de las p variables para este individuo.
- $\mathsf{z_n'}=\mathsf{x_n'}\mathsf{A}=\mathsf{P}(\mathsf{x_n})$  son las coordenadas del individuo  $\mathsf{x_n'}$  en el nuevo sistema de referencia determinado por las componentes principales.
- $\bullet$  Podemos entonces pensar que "proyectamos" la nube de la población dada por  $\bm{\mathsf{X}}$ sobre un subespacio de dimensión la cantidad de componentes principales que retendremos.

 $\Omega$ 

 $\left\{ \begin{array}{ccc} 1 & 0 & 0 \\ 0 & 1 & 0 \end{array} \right.$   $\left\{ \begin{array}{ccc} 0 & 0 & 0 \\ 0 & 0 & 0 \end{array} \right.$ 

# Correlación entre los nuevas y los viejas variables

Como

$$
Cov(z_j, x_i) = Cov(z_j, \sum_{k=1}^p a_{ik} z_k) = a_{ij} Var(z_j) = \lambda_j a_{ij}
$$

entonces la correlación, si  $x_i$  está estandarizada es:

$$
Cor(z_j, x_i) = \frac{\lambda_j a_{ij}}{\sqrt{\lambda_j}}
$$

 $299$ 

メロト メ御 トメ きょ メきょ

# Consideraciones finales

- <sup>1</sup> Se calculan las componentes principales sobre variables originales estandarizadas (media 0 y varianza 1). Tomo entonces las componentes principales sobre la matriz de correlaciones y se le da la misma importancia a todas las variables.
- **2** Si las variables  $x_1, \ldots, x_p$  ya son incorreladas, entonces no tiene sentido hacer componentes principales. Si se hace se obtiene las mismas variables ordenadas de mayor a menor varianza. Para ver eso se hace el test de esfericidad de Bartlett (package psych) o el indice de Kayser-Meyer-Olkin (KMO).
- $\bullet$  Si  $\Sigma$  tiene un valor propio con multiplicidad mayor que 1 se toma vectores propios ortgonales en el subespacio propio correspondiente.
- <sup>4</sup> Se conservan en general dos o tres componentes.

 $\Omega$ 

メロト メ都 トメ ヨ トメ ヨト

## Resumen

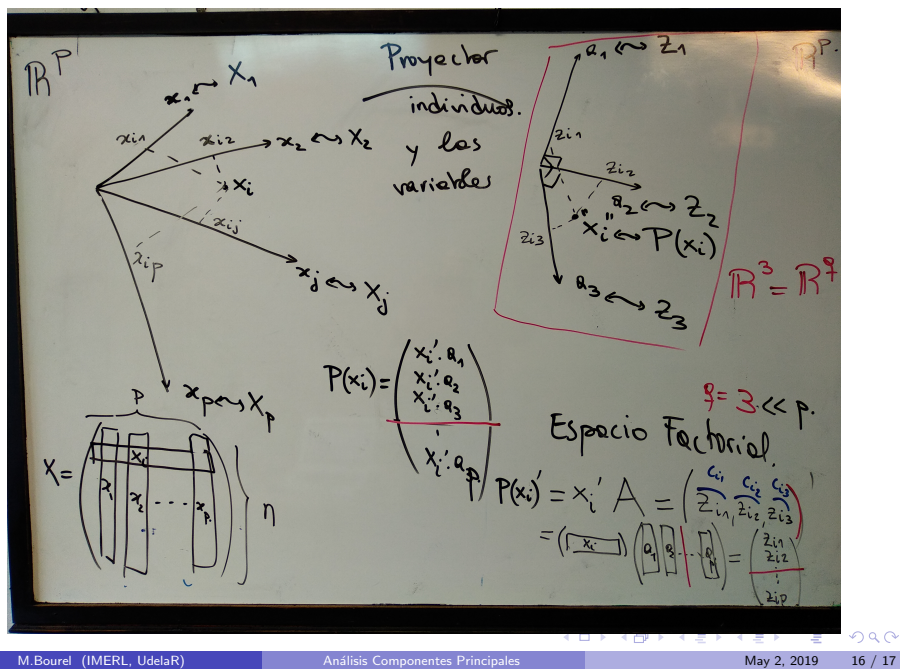

# <span id="page-16-0"></span>Referencias

- <sup>1</sup> Gareth James, Daniela Witten, Trevor Hastie, Robert Tibshirani, An Introduction to Statistical Learning with Applications in R, Springer, 2013.
- <sup>2</sup> Daniel Peña, Análisis Multivariante, Mac Graw Hill, 2002.

 $\Omega$ 

メロト メ御 トメ きょ メきょ